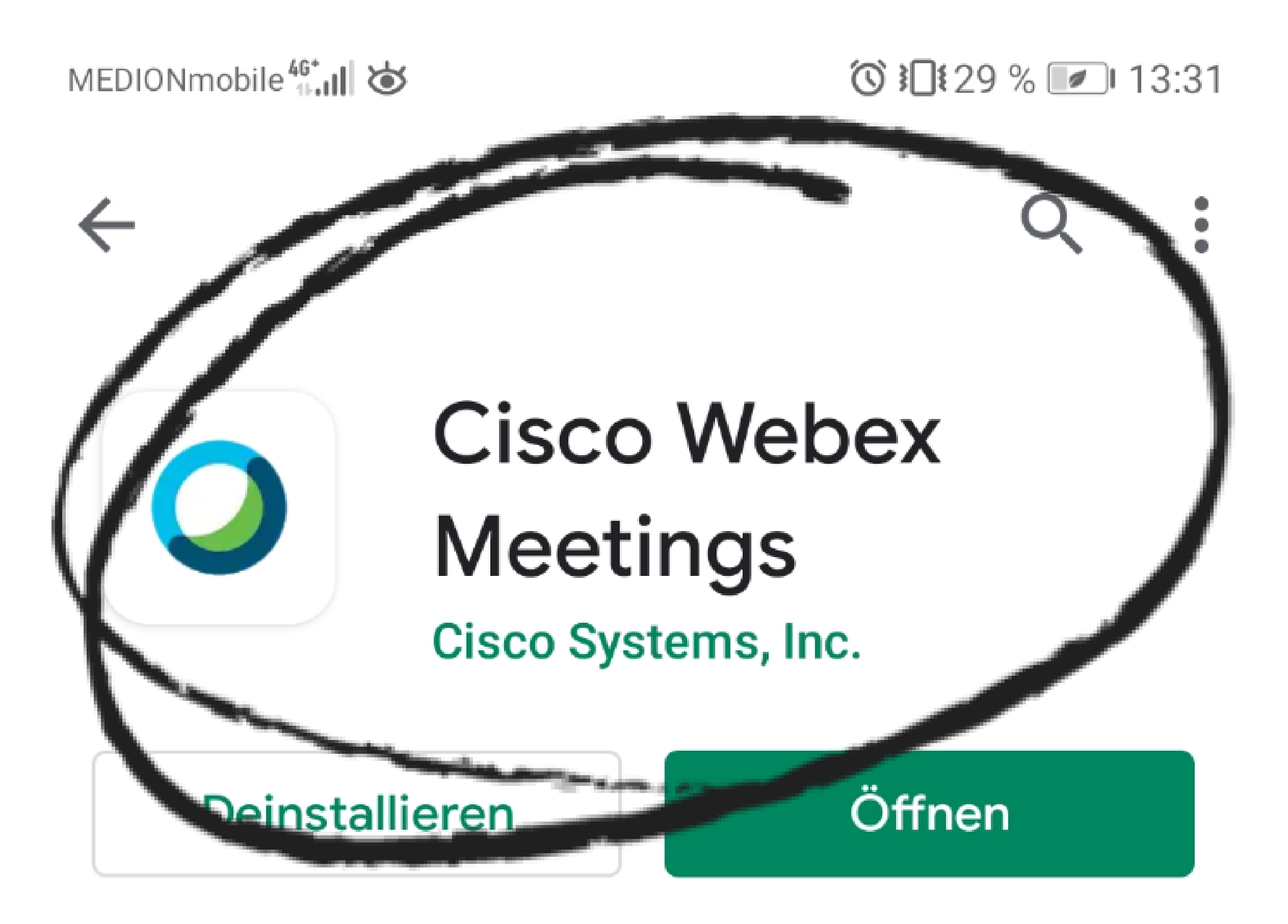

**Neue Funktionen** 

Zuletzt aktualisiert: 22.03.2020

- · SDL-Unterstützung für Toyota-Fahrzeuge
- Verbesserungen der Benutzerfreundlichkeit
- Fehlerbehebung

### App bewerten

Deine Meinung ist gefragt

## Ladet diese App auf euer Handy oder Tablet

이 사용 기술 등 100ml 이 사용 기술 등 100ml 이 사용 기술 등 100ml 이 사용 기술 등 100ml 이 사용 기술 등 100ml 이 사용 기술 등 100ml 이 사용 기술 등 100ml

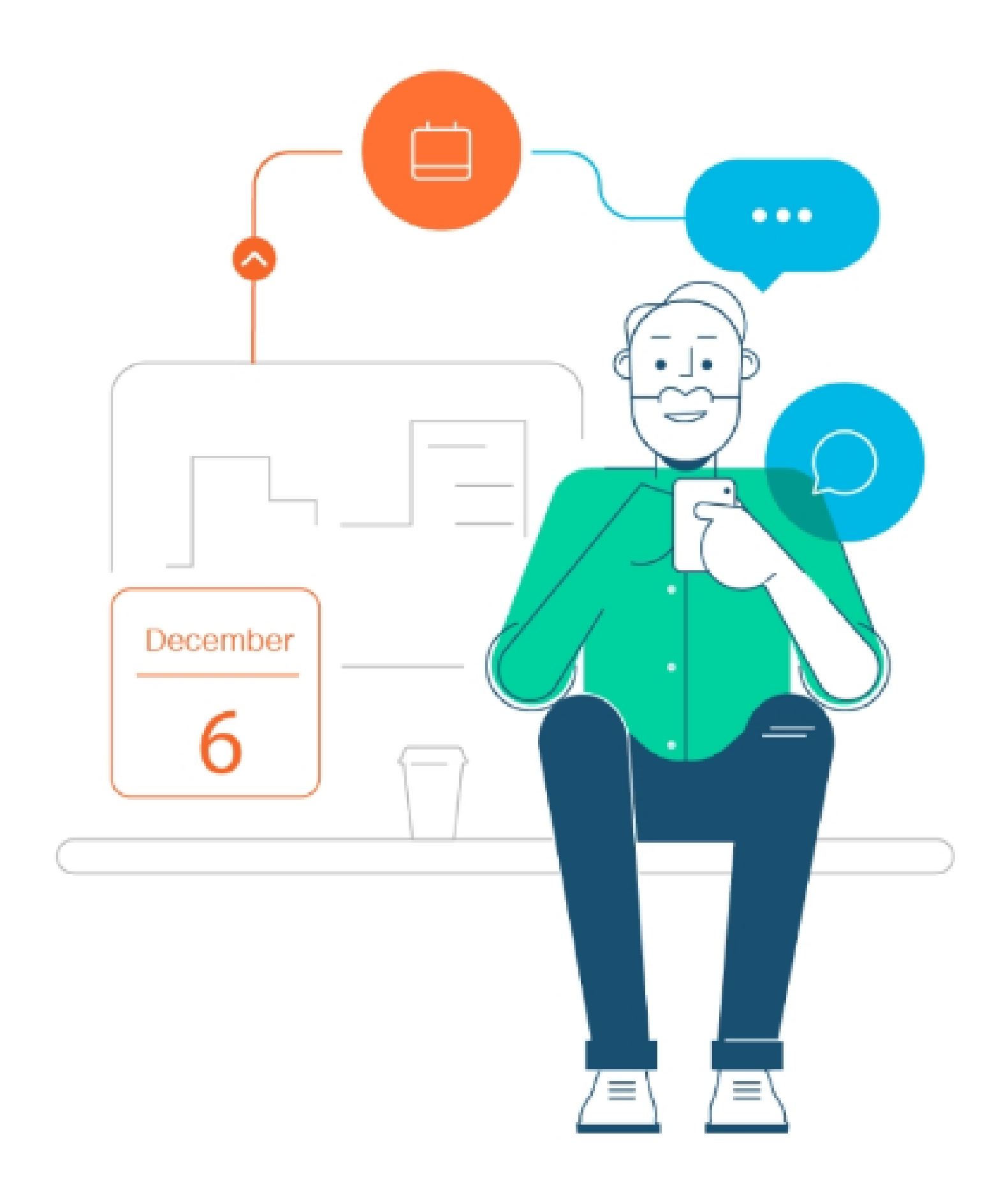

Hier sehen Sie alle anstehenden Webex-

Meetings und können von unterwegs die

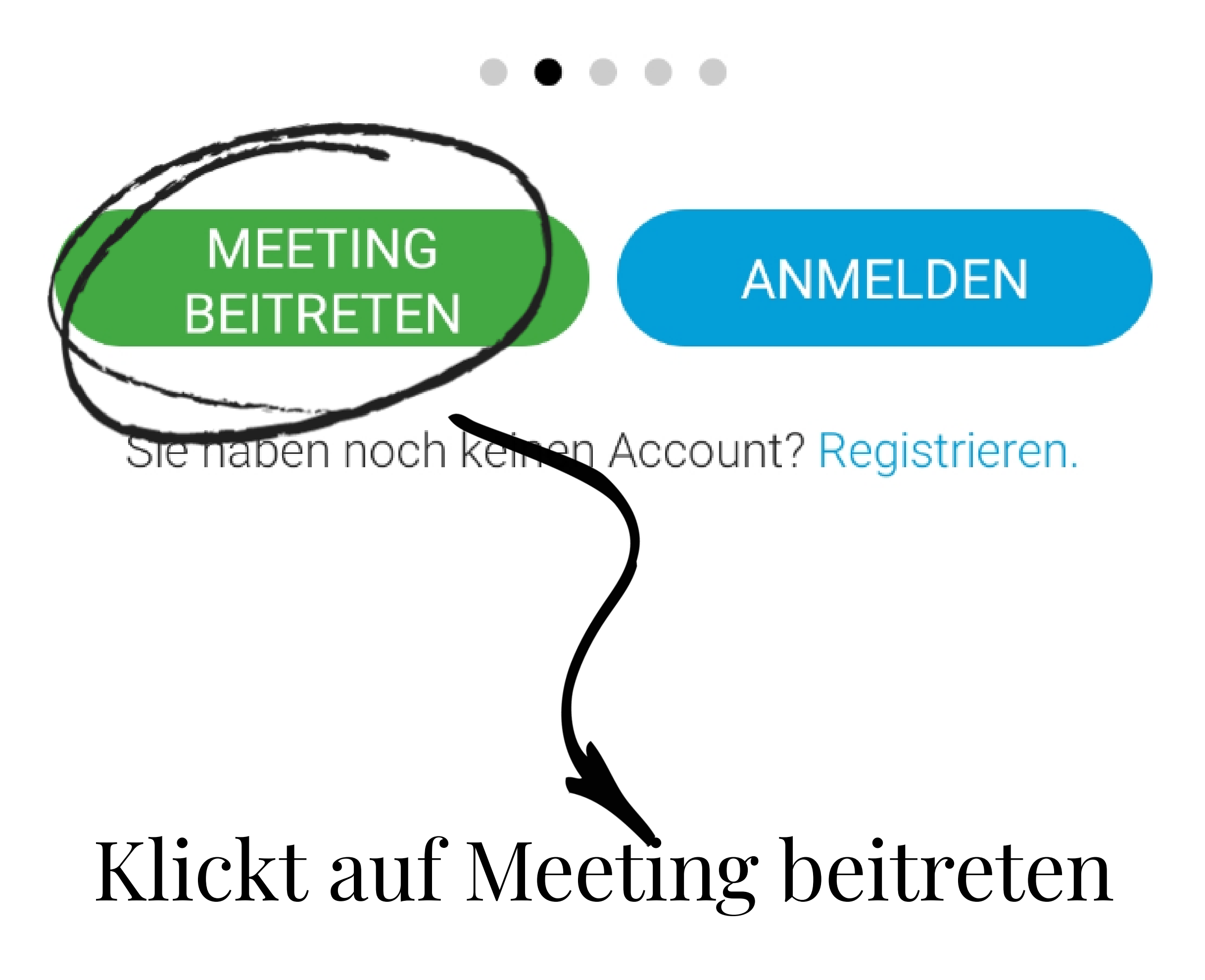

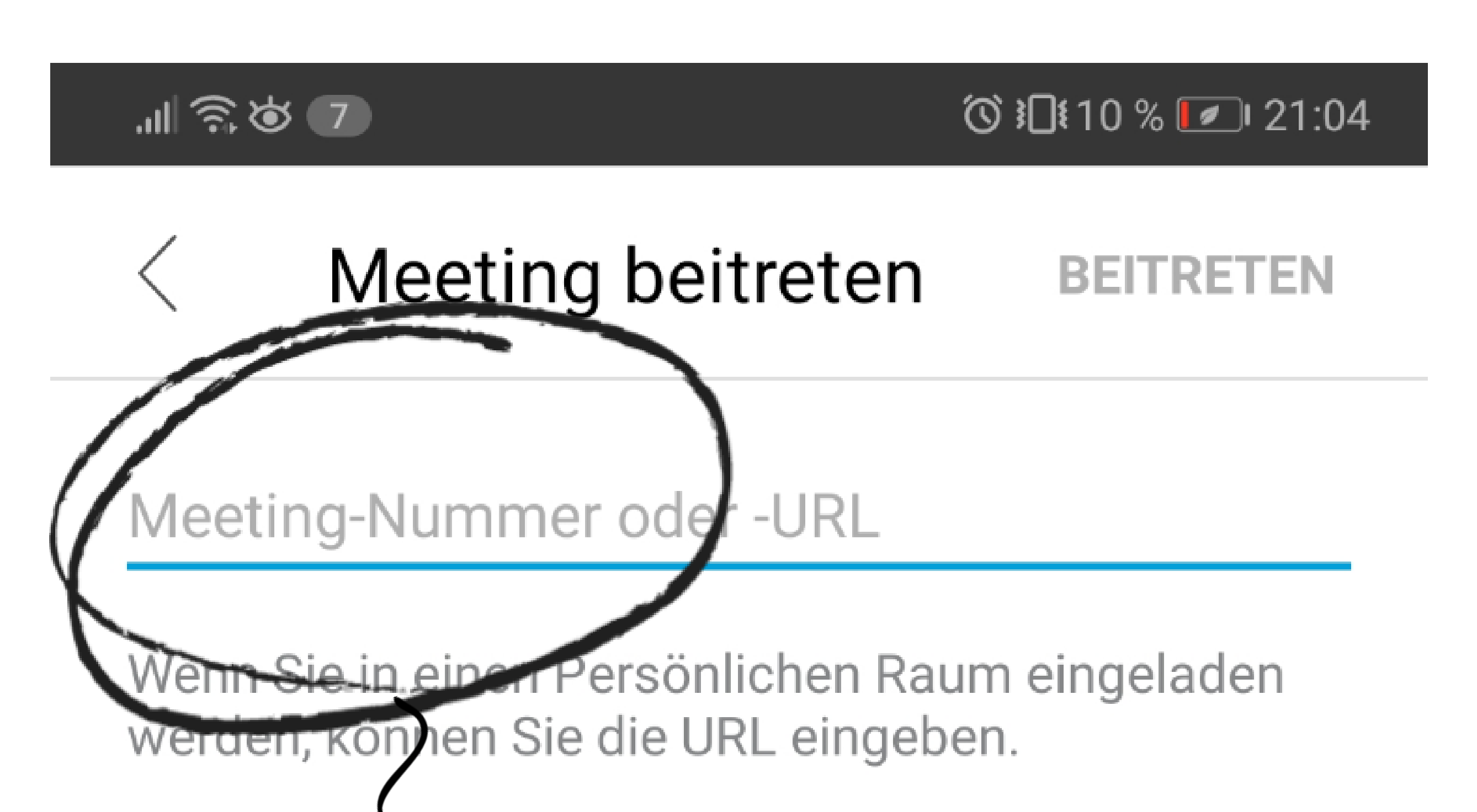

#### company.webex.com/meet/username

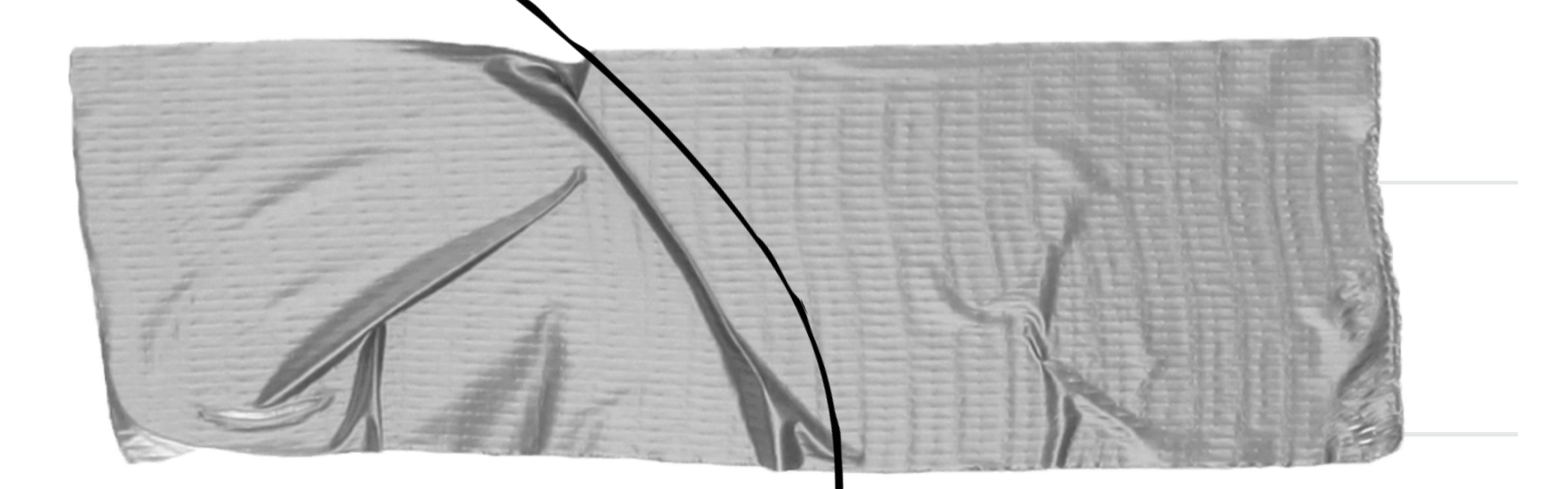

## Gebt die Meeting-Nummer ein.

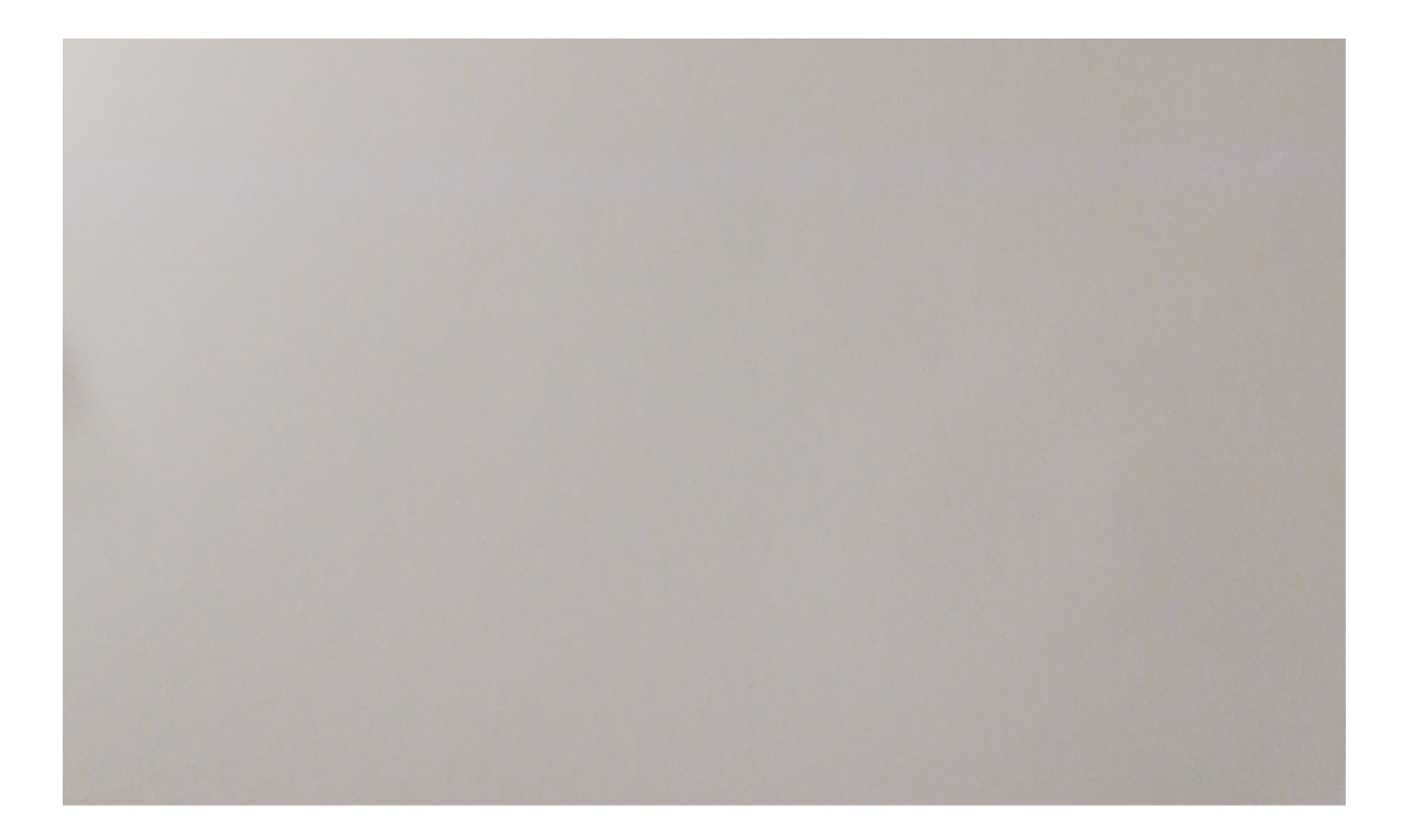

# Sind Sie bereit beizutreten?

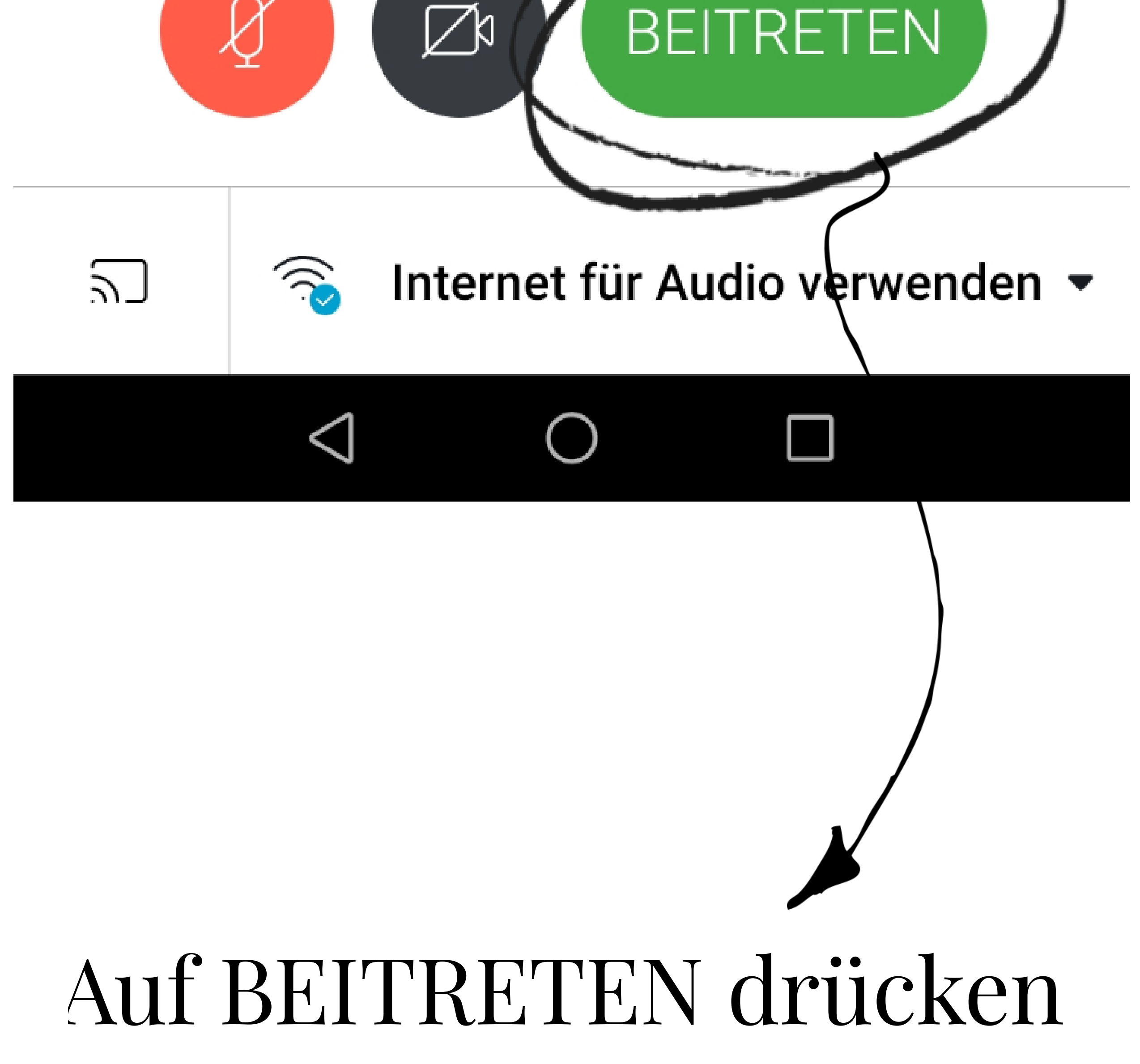

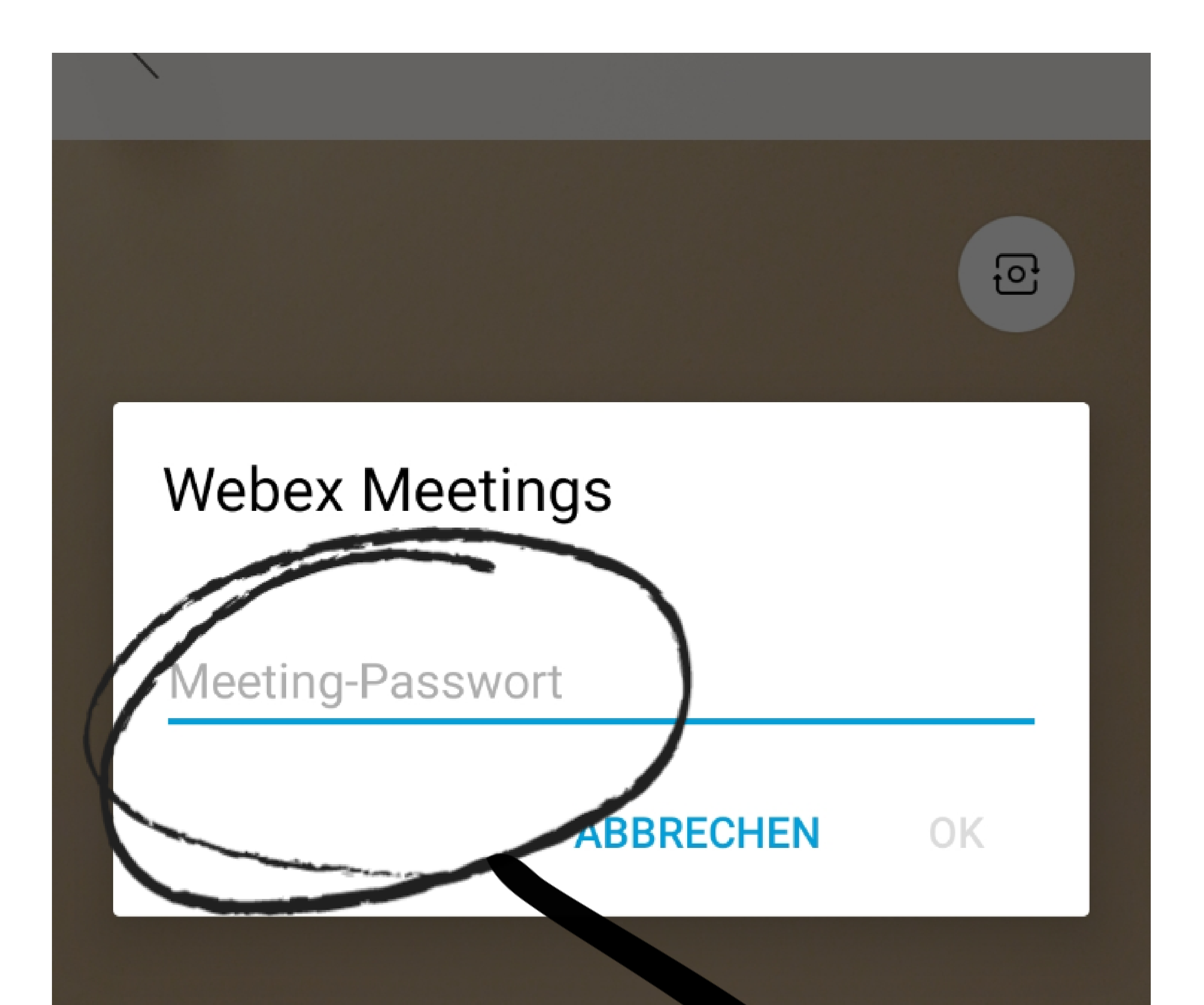

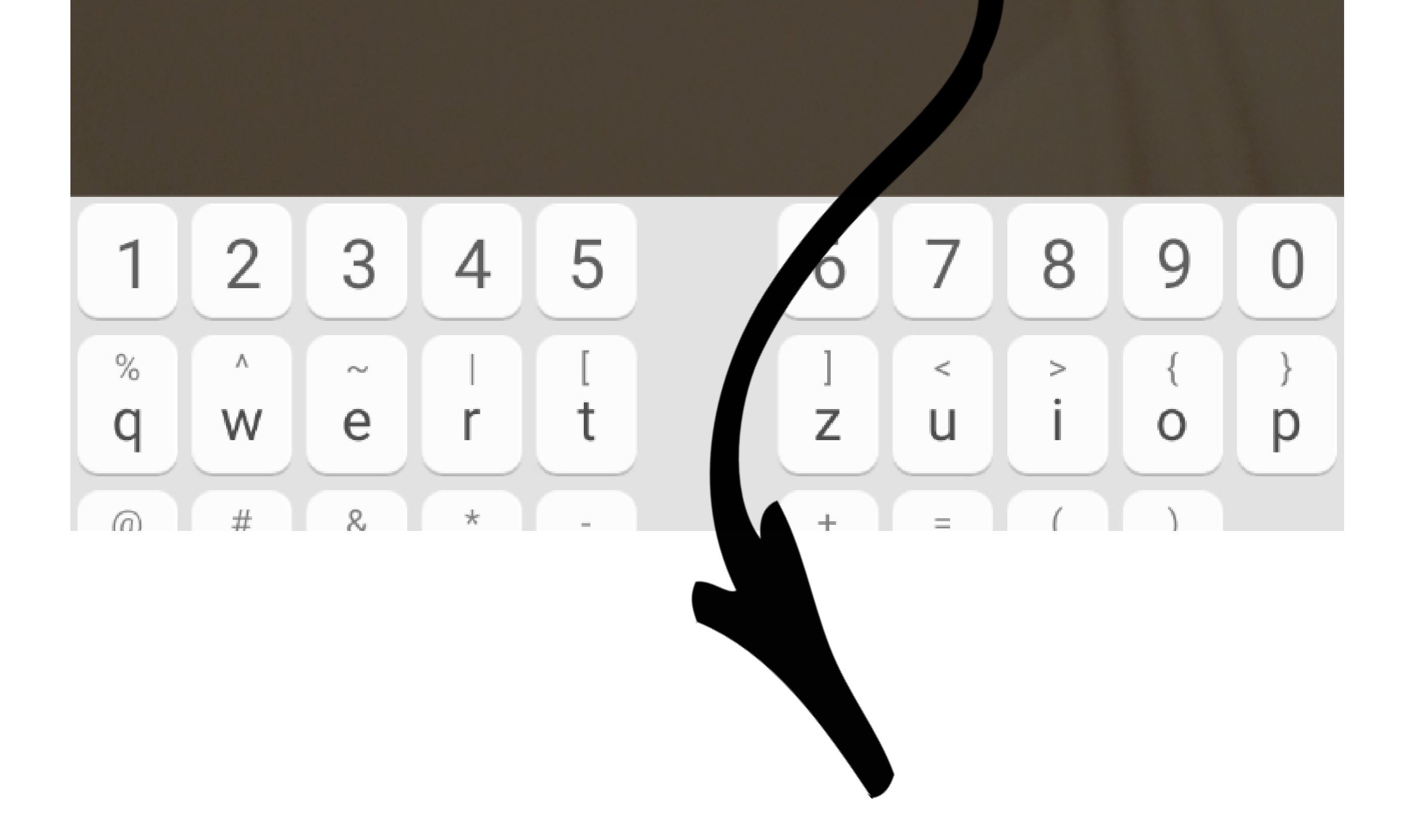

Gebt jetzt das Meeting-Passwort ein.

#### Ihr müsstet jetzt im Meeting sein.

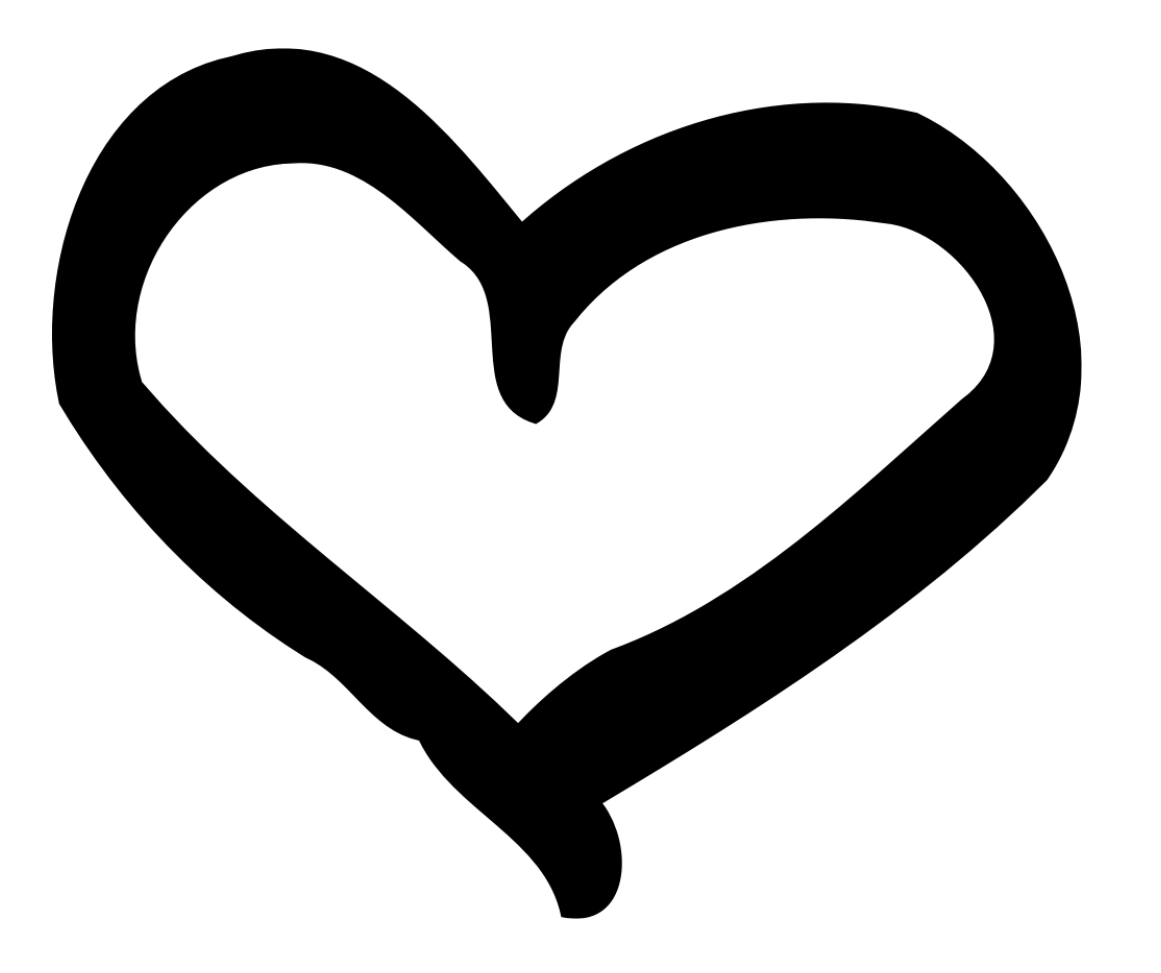